# **santos pixbet**

- 1. santos pixbet
- 2. santos pixbet :apostas online na roleta
- 3. santos pixbet :betnacional indicar amigo

# **santos pixbet**

Resumo:

**santos pixbet : Bem-vindo a mka.arq.br - O seu destino para apostas de alto nível! Inscreva-se agora e ganhe um bônus luxuoso para começar a ganhar!**  contente:

Bem-vindo ao Bet365, santos pixbet casa para as melhores opções de apostas esportivas! Experimente a emoção de apostar em santos pixbet seus esportes favoritos e ganhe prêmios incríveis!

Se você é fã de esportes e busca uma experiência de apostas emocionante, o Bet365 é o lugar certo para você.

Neste artigo, apresentaremos as melhores opções de apostas esportivas disponíveis no Bet365, que oferecem diversão e a chance de ganhar prêmios incríveis.

Continue lendo para descobrir como aproveitar ao máximo esta modalidade de jogo e desfrutar de toda a emoção dos esportes.

# **santos pixbet**

### **santos pixbet**

O Pixbet é uma casa de apostas que vem ganhando destaque no mercado brasileiro. Um dos seus principais diferenciais é a rapidez nos saques, que podem ser realizados em santos pixbet até 10 minutos.

Para baixar o aplicativo Pixbet e começar a aproveitar essa vantagem, siga os passos abaixo:

- 1. Acesse o site oficial do Pixbet (**pixbet**).
- 2. Clique no botão "Baixar" no canto superior direito da tela.
- 3. Selecione a opção "Android" ou "iOS", dependendo do seu dispositivo.
- 4. Aguarde o download ser concluído e instale o aplicativo.
- 5. Crie santos pixbet conta no Pixbet ou faça login, caso já tenha uma conta.

Pronto! Agora você já pode começar a apostar e sacar seus ganhos de forma rápida e segura. Lembre-se de que o Pixbet oferece um bônus de boas-vindas para novos usuários. Para aproveitar essa promoção, basta utilizar o código promocional "BEMVINDO" no momento do cadastro.

O Pixbet é uma casa de apostas confiável e licenciada, que garante a segurança dos seus usuários. Então, não perca tempo e baixe o aplicativo Pixbet hoje mesmo!

### **Dúvidas frequentes:**

- **Qual é o valor mínimo de saque no Pixbet?**
- O valor mínimo de saque no Pixbet é de R\$ 10.
- **Quanto tempo demora para o saque ser processado?**
- O tempo de processamento do saque é de até 10 minutos.
- **Como posso acompanhar o status do meu saque?**
- Você pode acompanhar o status do seu saque na área "Minha Conta" do site ou aplicativo do Pixbet.

# **santos pixbet :apostas online na roleta**

A Pixbet é uma popular casa de apostas esportivas e casino online no Brasil. A empresa oferece um aplicativo móvel, disponível para download nas plataformas iOS e Android. Com o aplicativo Pixbet, os usuários podem acompanhar eventos esportivos em tempo real, realizar apostas em uma variedade de mercados e jogar no casino online em qualquer lugar e em qualquer hora. O aplicativo Pixbet é intuitivo e fácil de usar, com uma interface limpa e descomplicada. Os usuários podem criar e gerenciar suas contas, depositar e sacar fundos, e acompanhar suas atividades de apostas e transações financeiras, tudo isso em um único local.

Além disso, o aplicativo Pixbet oferece uma variedade de recursos úteis, como notificações push em tempo real, streaming ao vivo de eventos esportivos, e a capacidade de personalizar as preferências de aposta e as preferências de notificação. Com o aplicativo Pixbet, os usuários têm acesso a uma ampla gama de esportes e mercados de apostas, incluindo futebol, basquete, tênis, futebol americano, e muito mais.

Em resumo, o aplicativo Pixbet é uma ótima opção para aqueles que desejam fazer apostas esportivas e jogar no casino online em seu dispositivo móvel. Com santos pixbet ampla gama de recursos e opções de apostas, o aplicativo Pixbet é uma escolha ideal para os entusiastas de esportes e jogadores de casino em todo o Brasil.

# **santos pixbet**

A casa de apostas com o saque mais rápido do mundo está agora no seu celular - conheça o App Pixbet! Este artigo ensinará como baixar o aplicativo em santos pixbet dispositivos Android e iOS.

### **santos pixbet**

- Apostas rápidas e seguras em santos pixbet modalidades esportivas variadas.
- Saque por PIX em santos pixbet minutos.
- Bônus desbloqueados pelo aplicativo.
- Acompanhe os eventos esportivos em santos pixbet tempo real.

## **Como baixar o App Pixbet no Android**

- 1. Acesse o site da Pixbet através do seu navegador móvel.
- 2. Desça até o rodapé da página e clique no botão "Disponível no Google Play"
- 3. Seráredirecto para a página de download no Google Play Store
- 4. Toque em santos pixbet "Instalar"
- 5. Abra o aplicativo e faça seu cadastro ou faça login na santos pixbet conta existente

## **Baixando o App Pixbet em santos pixbet dispositivos iOS**

- 1. Abra o Safari no seu dispositivo iOS.
- 2. Navegue até o site da Pixbet clicando no botão apropriado.
- 3. Vá para as configurações do seu dispositivo:
	- Entre em santos pixbet "Configurações do Safari"
	- Toque em santos pixbet "Avançado"
- Em "Conteúdo de Bloco", desative "Baixar e Exibir Conteúdo do Web"
- 4. Voltando ao site da Pixbet, toque no botão de download.
- 5. Toque em santos pixbet "Instalar" no pop-up do Safari.
- 6. Informe santos pixbet senha de ID Apple.
- 7. Abra o aplicativo e faça seu cadastro ou faça login

### **Do APK à Diversão**

Se preferir, é possível baixar o APK do aplicativo no site oficial da Pixbet e instalá-lo em santos pixbet seu dispositivo Android manualmente.

### **Conclusão**

O App Pixbet permite que você realize apostas seguras e fáceis de qualquer lugar, com o bônus adicional de ser capaz de sacar rapidamente por PIX. Siga as etapas mencionadas para baixar e instalar o aplicativo em santos pixbet seu celular e aproveite a diversão.

### **Perguntas Frequentes**

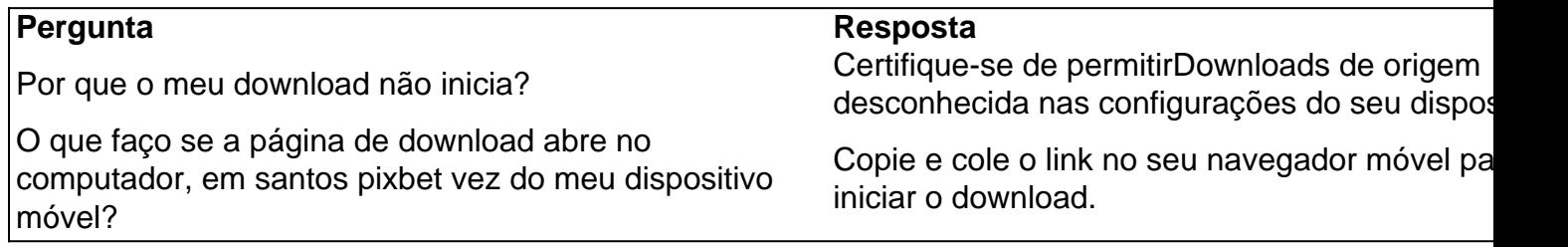

# **santos pixbet :betnacional indicar amigo**

# **Chanceler chinês solicita desenvolvimento saudável e estável das relações China-Ucrânia**

Fonte:

Xinhua

24.07.2024 16h50

O ministro das Relações Exteriores da China, Wang Yi, teve uma conversa com o ministro das Relações Exteriores da Ucrânia, Dmytro Kuleba, nesta quarta-feira, pedindo um desenvolvimento saudável e estável das relações bilaterais.

A China e a Ucrânia são países amigáveis, com santos pixbet parceria estratégica estabelecida há mais de uma década, disse Wang, que também é membro do Birô Político do Comitê Central do Partido Comunista da China.

Os dois países têm se tratado com respeito mútuo e igualdade, e têm avançado constantemente na cooperação mutuamente benéfica, disse ele.

#### **Etapa Desenvolvimento**

- 1 Estabelecimento de relações amistosas
- 2 Criação de uma parceria estratégica
- 3 Respeito mútuo e igualdade
- 4 Cooperação mutuamente benéfica

### **0 comentários**

Author: mka.arq.br Subject: santos pixbet Keywords: santos pixbet Update: 2024/7/30 5:22:39